## THE SKY IS THE LIMIT WHEN YOU < />
LEARN TO CODE

### Coding Basics (Ages 13+)

#### **Learning Objective:**

You will learn about the [Bootstrap](http://getbootstrap.com/) toolkit for creating pages that automatically change their appearance based on the viewing device (phone, tablet, laptop). In the process you will create a suite of professional tools that you can re-use and customize for your own development efforts. *Prerequisite: Basic understanding of Html / Css with some prior experience.*

#### **Projects & Challenges:**

Bootstrap Grid Basics

- Learn the basics of the Bootstrap Grid structure that breaks a page layout into rows and columns similar to a spreadsheet. (est. 30+ min)
- Your Project: Create a basic page design of your choosing that uses the grid structure. (est. 30+ min)

Bootstrap Navigation Menu

- Create your first responsive navigation menu while building "The Aquarium Shop". This reusable menu will allow your users to navigate single or multiple page websites with some minor changes. In the lesson series you will build a "single page website" with all the content on one page. This is popular for mobile presentations. (est. 30+ min)
- Your Project: Make some slight changes to the menu and transition it from supporting a single page website design into a multi-page website design. (est. 30+ min)

Bootstrap Image, Panel & UI Effects

- Introduces the Bootstrap JumboTron, Page Header, Image Effects, Responsive Videos, Panels and various types of tooltips. (est. 30+ min)
- Your Project: Create a page design using the Bootstrap Grid Structure, JumboTron, Panels and Media Queries to make it responsive. (est. 30+ min)

©2020 - 2023 CodeCampKidz, All Rights Reserved

## THE SKY IS THE LIMIT WHEN YOU < />
LEARN TO CODE

Bootstrap Tabs, Pills & Accordion

- Introduces various Bootstrap techniques to hide and show content on a page including Tabs, Pills & the Accordion. (est. 30+ min)
- Your Project: Customize a template from a previous project by adding in Tabs or Pills and the Accordion. (est. 30+ min)

Bootstrap Carousel & Timeline

- Introduces two powerful effects for presenting your content including the Bootstrap Carousel Slide Show and the Bootstrap Timeline. (est. 30+ min)
- Your Project: Create or customize a page of your choosing using the Carousel Slide Show and a Bootstrap Timeline. (est. 30+ min)

Bootstrap Modal Form

- Use a Bootstrap Modal PopUp Dialog to create a form that solicits hotel reviews from users and displays them on the screen. When you complete this project the customizable modal form will be added to your toolbox. (est. 30+ min)
- Your Project: You will create a page that customizes the inputs on the Modal Form Dialog to support a theme of your choosing. You will then customize the jQuery code to accommodate your changes and render the feedback to the screen. If you prefer you can use the Email Form Processor code snippets from Level 1 to send an email rather than writing the user feedback to the screen. The choice is yours. (est. 30+ min)

# THE SKY IS THE LIMIT WHEN YOU < />
LEARN TO CODE

**Completion Certificate:**

When you finish the learning path a Certificate of Completion will be emailed.

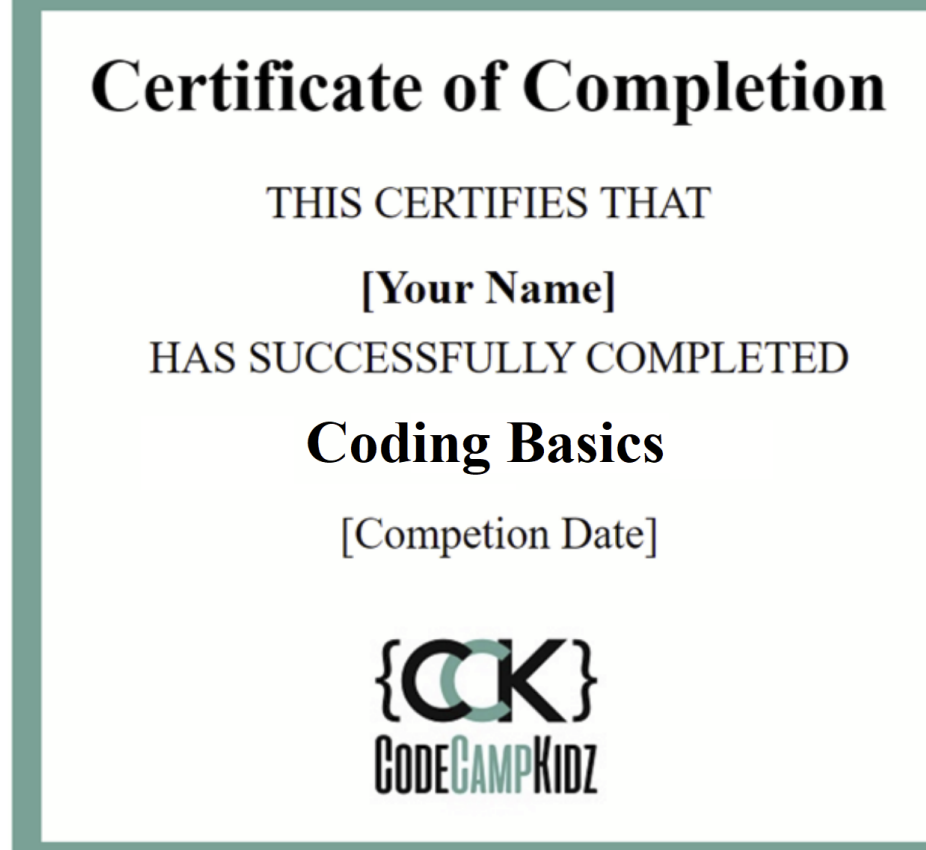